I به نام خدا **روش نصب نرم افزار (NRG4.030. CCS(** -1ابتدا فایل *SETUP* زیر را براي نصب از داخل *CD* اجرا كنید: pcwhupd.exe -2 فایل *exe.ideutilsupd* را نصب کنید: ideutilsupd.exe -3 فایل ھای *PCH,PCM,PCB* را در مسیر نصب نرم افزار کپی کنید: pcb.crg pcm.crg pch.crg CRG File<br>1 KB CRG File CRG File H 爾 Ħ 1 KB  $1 KB$ \* برنامه قابل اسقاده برای شاکاربر عزیز می باشد\* \* جون <sub>ا</sub>کترونگ\*  $\mathbb{R}^{1/4}$ TEL: 66728460 & 66712719 **FAX: 66711319** l

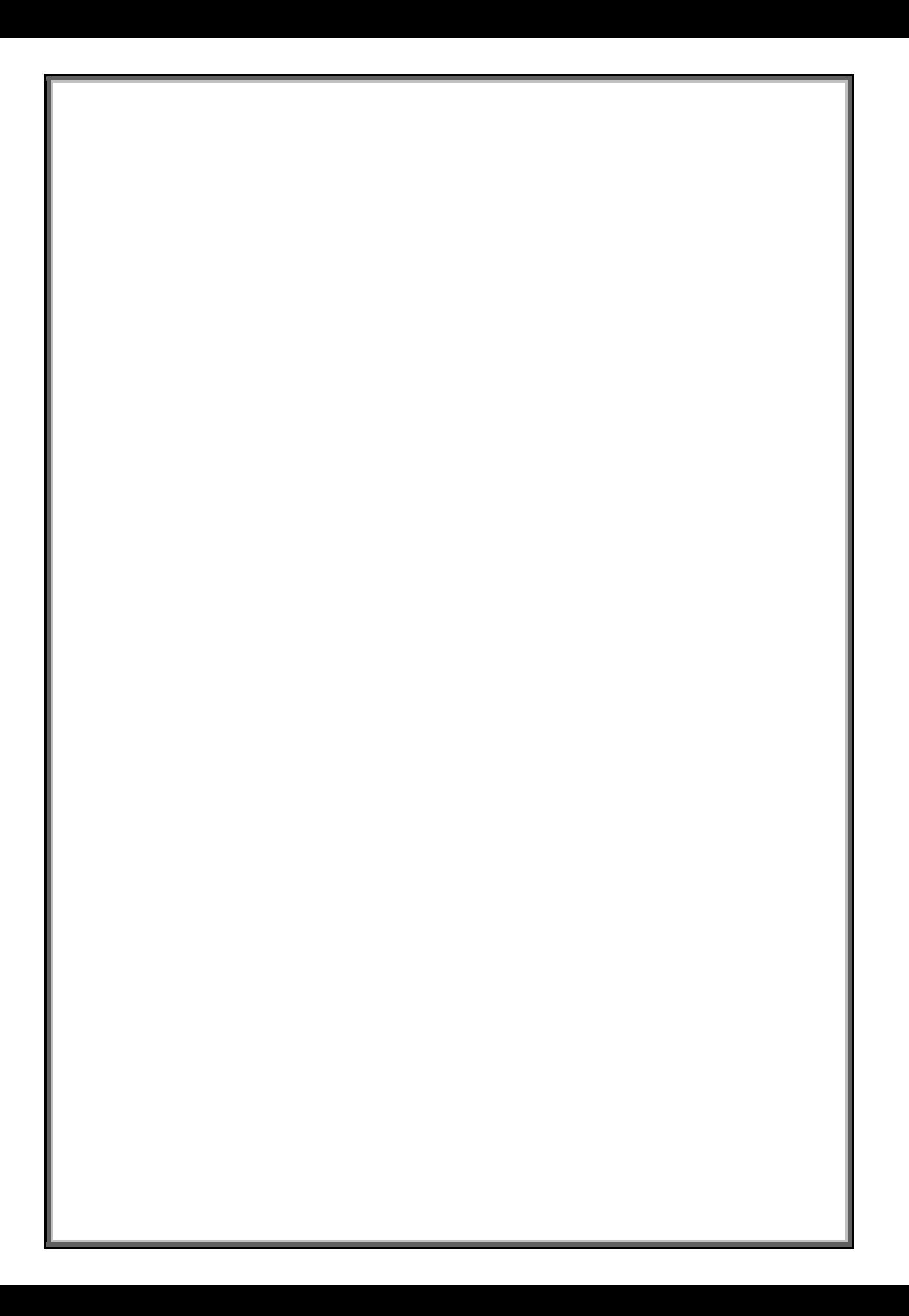